# Milkymisi

## Milkymist<sup>TM</sup> Open hardware interactive VJ station

Sébastien Bourdeauducq

Breizh Entropy Congress - Rennes - April 15-17, 2010

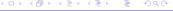

## Some background...

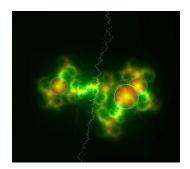

- ► Started VJing in 2005
- Kludgy, ad hoc software inspired by MilkDrop, running on Linux PCs
- ► Tried to make performances more interactive

## Why Milkymist was born

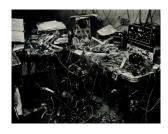

- PC towers feel heavy when carried around at 5am
- Long boot and setup times
- ▶ Power cut = 500 people see your computer rebooting
- Interfaces (MIDI, DMX, video input ...)
  - expensive
  - big mess of wires
  - driver problems at the wrong moment

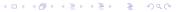

#### Embedded would be cool, wouldn't it?

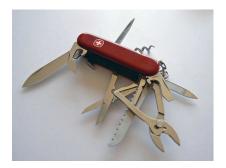

- ▶ Do all the VJing with a small box that has everything
- ▶ Live seconds after power up
- Technically feasible? Yes, but needs high-performance SoC.
- Open hardware is better...

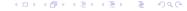

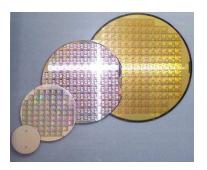

Part I - The Chip

#### Open Hardware, SRSLY.

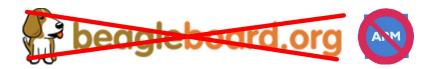

- ▶ Open source software is already well known...
- Among many hackers and artists: trend for "open source hardware"
- ► Famous projects based around open PCB designs: Arduino, Beagleboard, ...
- But all the magic is done by a proprietary chip!
- ▶ I want to go further!

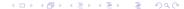

## The Milkymist chip

- ▶ Milkymist features a custom, free (System-on-)Chip design
  - Freedom, plus:
  - built-in custom interfaces
  - high performance
  - small size
- Works on FPGAs reconfigurable silicon
  - enables everyone to modify and test the design
- Portable code small effort to port to all FPGA vendors, or even to make a fully "hard" chip (and yes, we'll do it)

#### What makes it specific?

► The Milkymist System-on-Chip (SoC) contains a general-purpose Linux-capable computer.

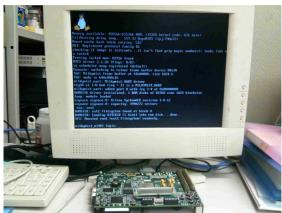

#### VJ-friendly on-chip features

- Video output (VGA)
- Video input (PAL/SECAM/NTSC)
- ► AC'97 audio
- Control interfaces
  - Ethernet (OpenSoundControl)
  - MIDI
  - ▶ DMX512
  - USB
  - IR remote control
  - Generic digital I/O
- Hardware graphics acceleration
  - A small subset of OpenGL, enough for our purposes.

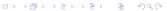

It's the software, stupid! Flickernoise, Milkymist's VJ application How does the renderer work? Customizing

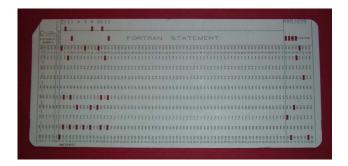

Part II - The Software

#### It's the software, stupid!

- ▶ Well, some people are thinking...
- "phew, VJs ain't gonna program FPGAs!"
- ► The FPGA is transparent (unless you go looking for it)
  - ▶ it will even disappear when we start engraving our own chips
- Only the software defines what the average user sees.
- If you get it right, you can hide any technical complexity.
  - ▶ people use Mac OS X on computers more complex than Milkymist, and think it's simple.

#### Flickernoise, Milkymist's VJ application

- Not fully developed yet
- Will boot and get ready in seconds
- ▶ Using the Genode FX GUI toolkit
- Visual effect renderer inspired by MilkDrop
- GNU GPL licensed

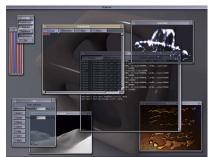

#### How does the renderer work?

Based on a simple iterative process:

- Draw a waveform based on the music
- Distort the image
- Draw a waveform again...

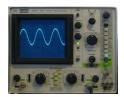

#### Extra features

- Borders
- Motion vectors
- ▶ Video echo

#### Upcoming:

- Custom waves and shapes
- User defined pictures
- Blend with video input
- **.**..

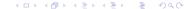

#### Patch parameters

- Parameters to customize the patch, examples:
  - ▶ how the wave is traced: nWaveMode
  - wave color: wave\_r, wave\_g, wave\_b
  - amount of zoom when distorting: zoom
  - displacement when distorting: dx, dy
  - **-** ..

#### Per-frame equations

- Allow the parameters to change over time
- Examples:
  - per\_frame\_1=dx=0.1\*bass
  - ightharpoonup per\_frame\_2=wave\_r=0.3 + 0.1\*sin(6.28\*time)
  - **.**.

#### Per-vertex equations

- Configure the distortion on each control point (vertex)
- ► Example: per\_vertex\_1=dy=0.1\*sin(40\*x)

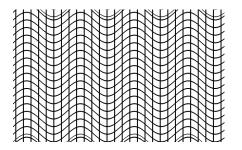

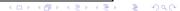

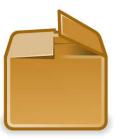

Part III - The Product

#### The product

- We want to make a complete, high quality end user product
  - ▶ An interactive VJ station, not a FPGA development board!
  - With case and packaging
  - ▶ Works out of the box
- Open design as well (like the rest)
- ▶ Developed, manufactured and sold in collaboration with Sharism at Work Ltd. (known for Ben Nanonote)

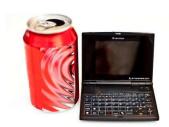

## Milkymist One (M1)

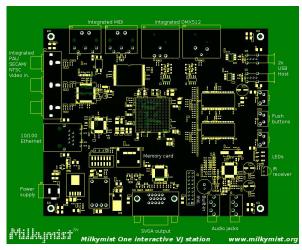

#### Status

- ▶ Boards prototypes (for developers) coming in a few weeks
  - right now, software and chip design are tested on an existing FPGA development board (Xilinx ML401)
- We will design and manufacture a case etc.
- No defined list price/release date yet

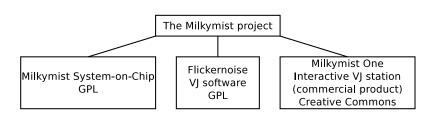

- ► Web: http://www.milkymist.org
  - documented source code (GPLv3 licensing)
  - mailing list, wiki, blog
- ► Mail: sebastien.bourdeauducq [AT] lekernel DOT net

Demonstration!

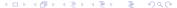